# **tutorial sportingbet**

- 1. tutorial sportingbet
- 2. tutorial sportingbet :apostar vencedor da copa
- 3. tutorial sportingbet :como fazer betmotion

# **tutorial sportingbet**

#### Resumo:

**tutorial sportingbet : Descubra a emoção das apostas em mka.arq.br. Registre-se e receba um bônus para começar a ganhar!**  contente:

Fazer um depósito usando Mastercard ou Visanín.Aceda à área de Depósito dentro do menu principal de: Sportingbet.Selecione para completar com o cartão de débito/crédito. Insira os detalhes do seu cartões, incluindo um número no plano e a datade validade; ouo código CVv). Especifique pelo valor desejado é uma cartão. Top-up!

O mínimo que você pode transferir ÉR100, e o máximo é R3.000. FNBeWallet foi uma maneira rápidas fácil mas segura de receber seus ganhos da Sportingbet! Retire seu prêmios na SportsingBet. Conta!

### **tutorial sportingbet**

#### **O que é "retirada" no 888 Sport?**

A "retirada" no 888 Sport permite aos jogadores transferirem fondos de suas contas de aposta para suas contas bancárias ou portfólios digitais, como PayPal e Apple Pay. É uma maneira simples e segura de obter seus ganhos de apostas esportivas.

#### **Quando e onde é possível fazer a retirada no 888 Sport?**

Você pode solicitar a retirada em tutorial sportingbet qualquer horário e em tutorial sportingbet qualquer lugar, desde que tenha acesso a internet. No entanto, é preciso ter saldo suficiente em tutorial sportingbet tutorial sportingbet conta de aposta. A quantia desejada para retirar deve ser igual ou menor que o seu saldo atual.

#### **Como fazer a retirada no 888 Sport?**

Para fazer a retirada, siga esses passos:

- 1. Faça login em tutorial sportingbet tutorial sportingbet conta no 888 Sport.
- 2. Clique em tutorial sportingbet "Retirada" na página principal.
- 3. Escolha o método de retirada desejado.
- 4. Insira a quantia que deseja retirar.
- 5. Confirme a transação.

O tempo de processamento da retirada pode demorar de 1 a 6 dias úteis, dependendo do método de retirada escolhido. Você pode verificar o tempo estimado de processamento na página de retirada.

### **Consequências da retirada no 888 Sport**

Retirar fundos do 888 Sport pode lhe proporcionar mais controle sobre suas finanças, assim como uma maneira de obter seus ganhos de apostas esportivas.

#### **Considerações adicionais sobre a retirada no 888 Sport**

Em todas as circunstâncias, não compartilhe suas informações confidenciais de conta com ninguém, especialmente com empresas ou pessoas que enviem mensagens suspeitas. Nunca haverá uma cobrança adicional por solicitar uma retirada e, se você encontrar um serviço que afirma o contrário, evite-o.

### **Perguntas frequentes sobre a retirada no 888 Sport**

- **Q:** Posso cancelar uma retirada depois de solicitá-la?
- **R:** Sim, desde que a retirada ainda não tenha sido processada, você pode cancelá-la e os fundos serão creditados de volta em tutorial sportingbet tutorial sportingbet conta.
- **Q:** O que devo fazer se tenho problemas para fazer a retirada no 888 Sport?
- R: Se você tiver problemas para fazer a retirada, entre em tutorial sportingbet contato com o suporte ao cliente do 888 Sport para obter assistência. Eles estão lá para ajudar.

# **tutorial sportingbet :apostar vencedor da copa**

hos. Você pode optar por retirar seus fundos ou usá-los para jogar mais jogos na rmas? O que acontece se ele ganha muitos em tutorial sportingbet Dragg King?" - Quora pquora :

/happensing-1if (you)win-12aulot|of eloot-on "draftking" DrawKINGSO Titular da Conta excede R\$ 500.000; Este limite poderá ser reduzido pelo draftBiges de critério o do DrWSobre: Regras Gerais...> AckXin GSM Sportsbook ocportm Book1.dafkeris ; Bem-vindo ao Bet365, o melhor site de apostas esportivas! Aqui, você pode apostar em tutorial

sportingbet uma ampla variedade de esportes e eventos, com as melhores probabilidades e promoções.

O Bet365 é um site de apostas esportivas confiável e seguro, que oferece uma experiência de apostas incomparável. Com uma interface amigável e fácil de navegar, você pode rapidamente encontrar os eventos e mercados de apostas que procura.

pergunta: Quais são as vantagens de apostar no Bet365?

resposta: O Bet365 oferece uma ampla variedade de vantagens aos seus clientes, incluindo probabilidades competitivas, promoções exclusivas e um serviço de atendimento ao cliente excepcional.

pergunta: Como posso começar a apostar no Bet365?

# **tutorial sportingbet :como fazer betmotion**

**La ayuda a Gaza se reduce tanto en mayo que los funcionarios de ayuda humanitaria dicen que corren el riesgo de cerrar operaciones, y que la amenaza de hambruna generalizada es más aguda que nunca**

La entrada de camiones de ayuda a Gaza se ha reducido tanto en mayo que los funcionarios de ayuda humanitaria dicen que corren el riesgo de cerrar operaciones, y que la amenaza de hambruna generalizada es más aguda que nunca.

## **Los camiones de ayuda que entran en Gaza están muy por debajo de las necesidades**

La entrada de camiones de ayuda a Gaza a través de los cruces del sur, donde la mayoría de la ayuda ha llegado desde el comienzo de la guerra, se ha ralentizado casi por completo desde que Israel expandió sus operaciones en la ciudad sureña de Rafah. En el norte de Gaza, nuevos puntos de entrada han permitido que llegue una pequeña cantidad de ayuda crítica a aquellos que han estado en mayor riesgo de inanición durante meses. Pero esa ayuda es insuficiente para apoyar a la población de Gaza, y la mayoría no puede llegar a las zonas centrales y del sur, donde la mayoría de las personas se han desplazado recientemente por la guerra.

Una orden emitida por el Tribunal Internacional de Justicia el viernes pareció ordenar a Israel que detuviera su ofensiva militar en Rafah, aunque al menos algunos de los jueces dijeron que las operaciones limitadas podrían continuar a pesar de la decisión. La orden mencionó explícitamente "la propagación del hambre y la inanición" en Gaza y subrayó la necesidad de "la provisión no obstruida a gran escala por todas las partes interesadas de servicios básicos urgentes y asistencia humanitaria".

El mes pasado, Israel se había comprometido a aumentar la ayuda que permitía entrar en Gaza después de que el asesinato de siete trabajadores de World Central Kitchen por fuerzas israelíes provocara una indignación internacional. Los estrictos controles de Israel sobre la ayuda y el desafío de distribuirla dentro del enclave ya habían creado niveles catastróficos de hambre. Bajo presión del presidente Biden, los funcionarios israelíes comenzaron a traer más ayuda a través del puerto de Ashdod y abrieron el cruce de Erez en el norte, que Israel había cerrado después de los ataques de Hamas del 7 de octubre. En coordinación con Israel, el ejército de EE.UU. construyó un muelle temporal para traer ayuda por mar, un suplemento a las rutas clave por tierra en el sur.

Pero a principios de mayo, Israel amplió su operación militar en el sur de Gaza después de un ataque de cohetes de Hamas que mató a cuatro soldados cerca de un cruce en Kerem Shalom. Israel cerró ese cruce, así como el cruce de Rafah, donde la mayoría de la ayuda había estado llegando. Cerca de 300 camiones de ayuda habían cruzado allí en un solo día justo antes de la incursión.

"Fue un récord para nosotros desde el estallido de la guerra", dijo Georgios Petropoulos, jefe de la oficina de ayuda de la ONU en Rafah. "Estábamos un poco diciendo, 'Bueno, tal vez estemos llegando a dónde necesitamos estar'. Y luego, de repente, se ha ido". **Punto de**

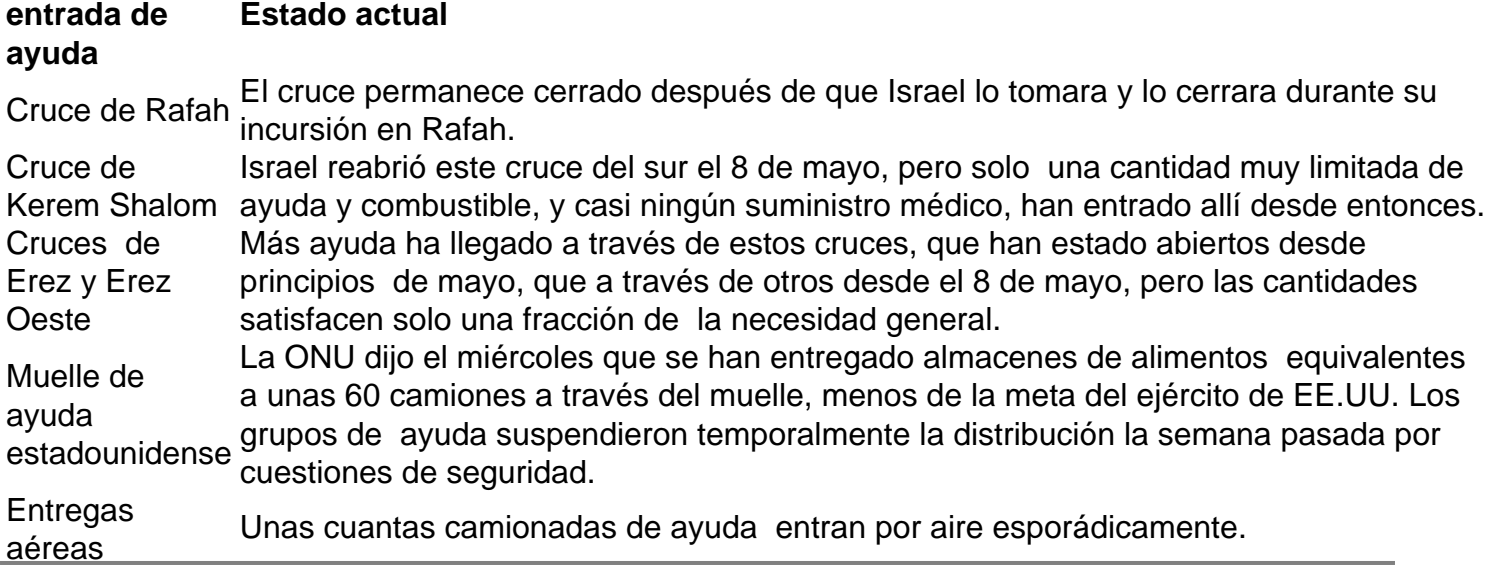

Author: mka.arq.br Subject: tutorial sportingbet Keywords: tutorial sportingbet Update: 2024/7/28 14:25:23